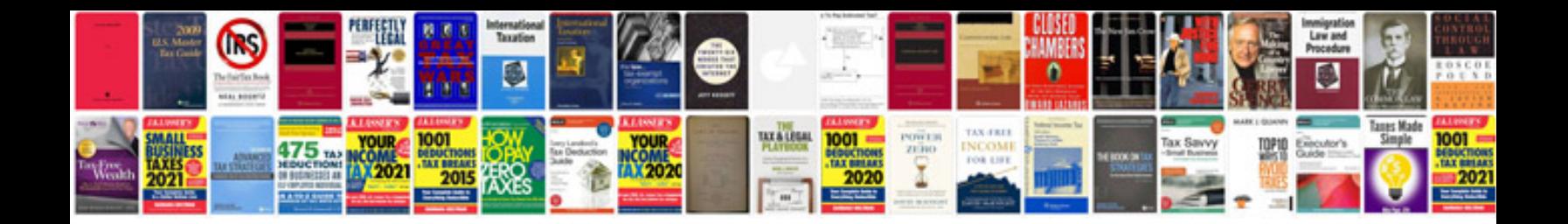

**Bmw z4 1999** 

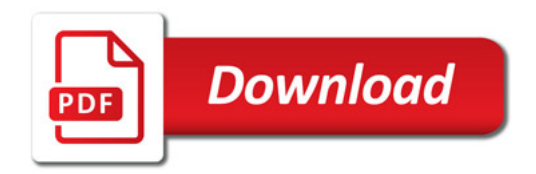

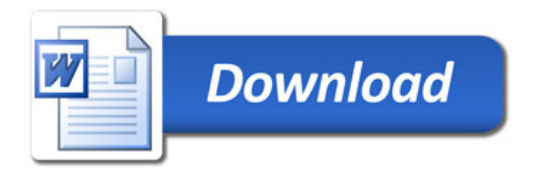